## Cheatography

## Tmux&Screen Cheat Sheet by unotfound [\(azhu\\_ce\)](http://www.cheatography.com/azhu-ce/) via [cheatography.com/20460/cs/3234/](http://www.cheatography.com/azhu-ce/cheat-sheets/tmux-screen)

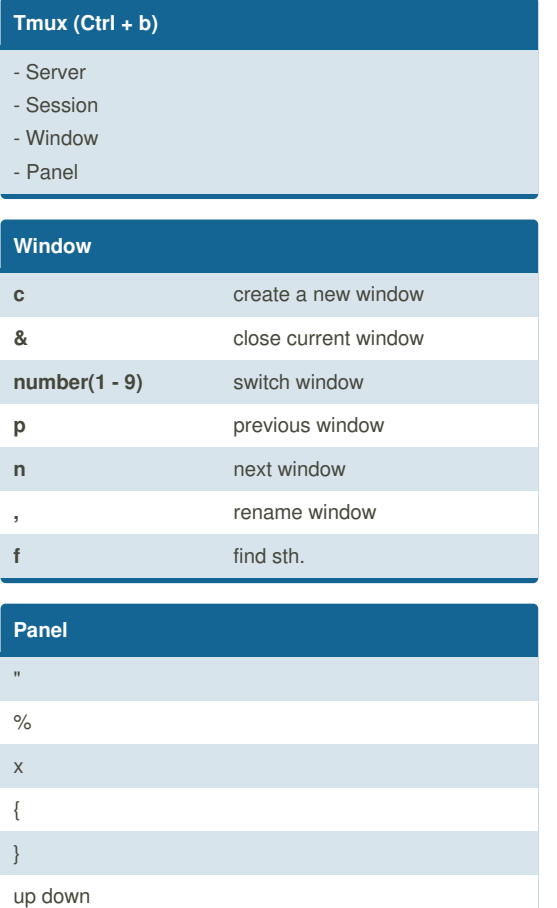

By **unotfound** (azhu\_ce) [cheatography.com/azhu-ce/](http://www.cheatography.com/azhu-ce/)

Not published yet. Last updated 27th January, 2015. Page 1 of 1.

Sponsored by **Readability-Score.com** Measure your website readability! <https://readability-score.com>